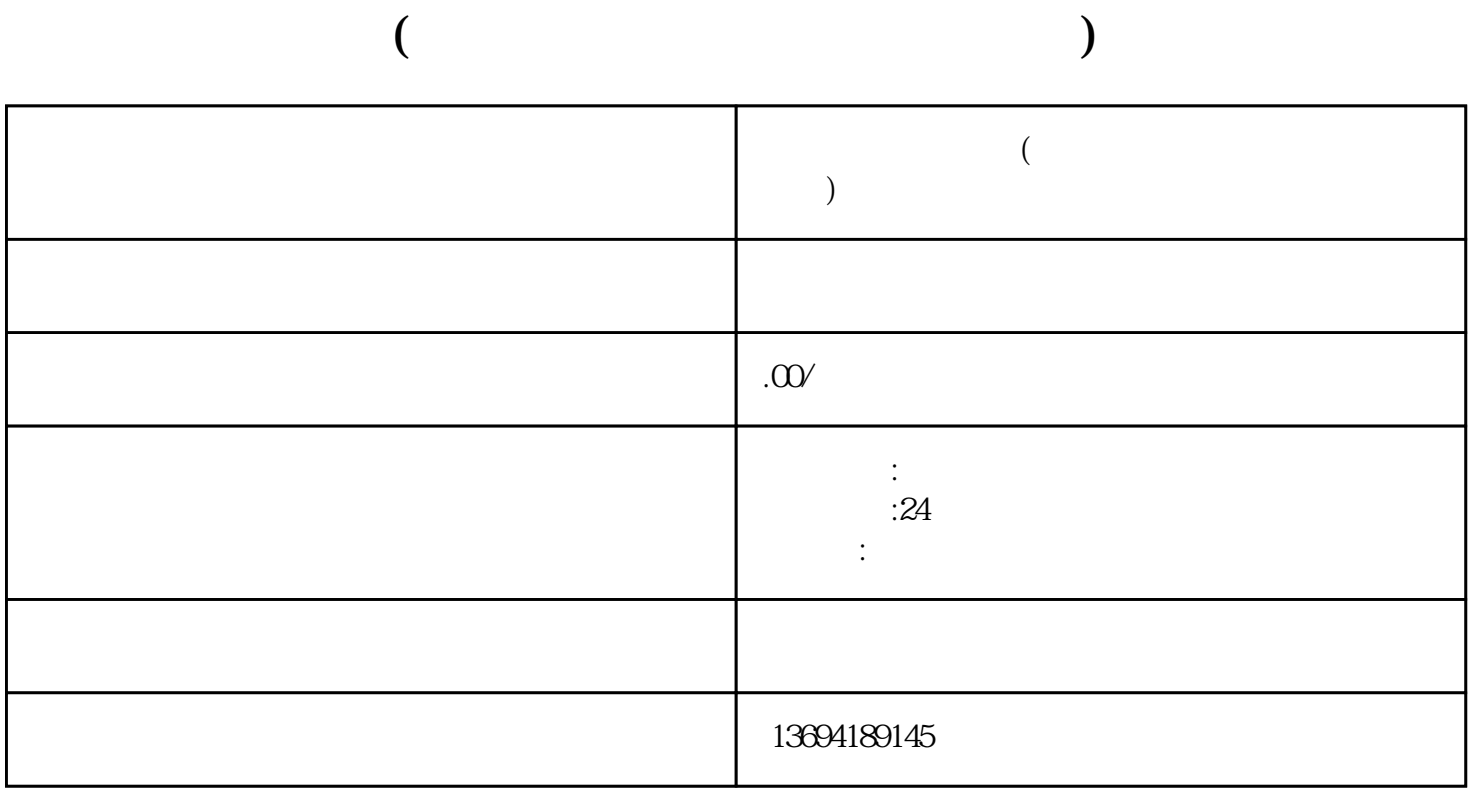

 $1$ 

## bukehuoque

 $\alpha$  and  $\alpha$  are  $\alpha$  the  $\alpha$  state of  $\alpha$  and  $\alpha$   $\beta$   $\alpha$ 

 $\alpha$  , and  $\alpha$  , and  $\alpha$  , and  $\alpha$  , and  $\alpha$  , and  $\alpha$  , and  $\alpha$  , and  $\alpha$ 

 $\begin{array}{ccccccccc}\n\mu & & & & & & & \\
\mu & & & & & & & & \\
\mu & & & & & & & & \\
\mu & & & & & & & & \\
\end{array}$